# **Synology Audio Station Lyrics Module Development Guide**

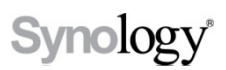

**2013-01-11**

# Synology<sup>®</sup>

Synology Inc.

® 2013 Synology Inc.

All rights reserved.

No part of this publication may be reproduced, stored in a retrieval system, or transmitted, in any form or by any means, mechanical, electronic, photocopying, recording, or otherwise, without prior written permission of Synology Inc., with the following exceptions: Any person is hereby authorized to store documentation on a single computer for personal use only and to print copies of documentation for personal use provided that the documentation contains Synology's copyright notice.

The Synology logo is a trademark of Synology Inc.

No licenses, express or implied, are granted with respect to any of the technology described in this document. Synology retains all intellectual property rights associated with the technology described in this document. This document is intended to assist application developers to develop applications only for Synology-labeled computers.

Every effort has been made to ensure that the information in this document is accurate. Synology is not responsible for typographical errors.

Synology Inc.

3F-3, No. 106, Chang-An W. Rd. Taipei 103, Taiwan

Synology and the Synology logo are trademarks of Synology Inc., registered in the United States and other countries.

Marvell is registered trademarks of Marvell Semiconductor, Inc. or its subsidiaries in the United States and other countries.

Freescale is registered trademarks of Freescale Semiconductor, Inc. or its subsidiaries in the United States and other countries.

Other products and company names mentioned herein are trademarks of their respective holders.

Even though Synology has reviewed this document, SYNOLOGY MAKES NO WARRANTY OR REPRESENTATION, EITHER EXPRESS OR IMPLIED, WITH RESPECT TO THIS DOCUMENT, ITS QUALITY, ACCURACY, MERCHANTABILITY, OR FITNESS FOR A PARTICULAR PURPOSE. AS A RESULT, THIS DOCUMENT IS PROVIDED "AS IS," AND YOU, THE READER, ARE ASSUMING THE ENTIRE RISK AS TO ITS QUALITY AND ACCURACY. IN NO EVENT WILL SYNOLOGY BE LIABLE FOR DIRECT, INDIRECT, SPECIAL, INCIDENTAL, OR **CONSEQUENTIAL** DAMAGES RESULTING FROM ANY DEFECT OR INACCURACY IN THIS DOCUMENT, even if advised of the possibility of such damages.

THE WARRANTY AND REMEDIES SET FORTH ABOVE ARE EXCLUSIVE AND IN LIEU OF ALL OTHERS, ORAL OR WRITTEN, EXPRESS OR IMPLIED. No Synology dealer, agent, or employee is authorized to make any

modification, extension, or addition to this warranty.

Some states do not allow the exclusion or limitation of implied warranties or liability for incidental or consequential damages, so the above limitation or exclusion may not apply to you. This warranty gives you specific legal rights, and you may also have other rights which vary from state to state.

## **Table of Contents**

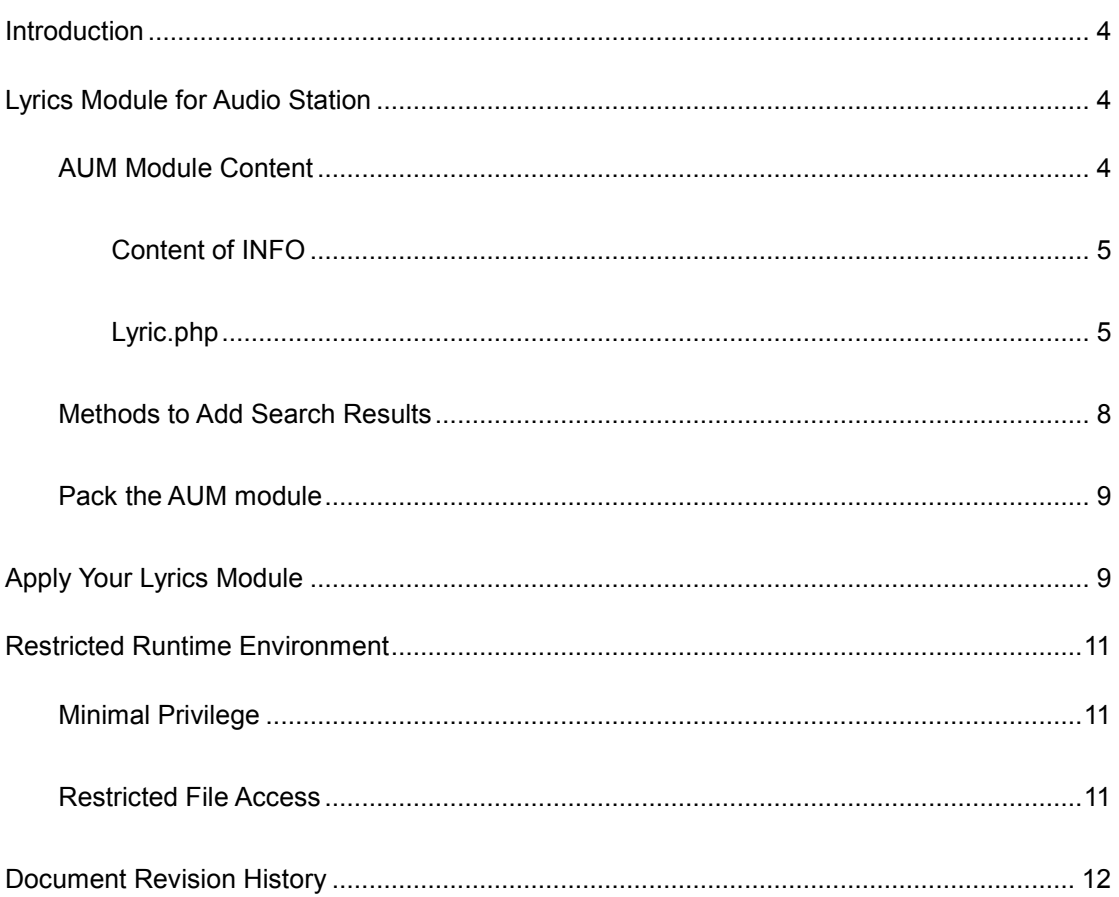

# <span id="page-3-0"></span>**Introduction**

On the Synology DiskStation with Audio Station 5.0 and onward, 3rd-party developers are allowed to develop lyrics modules for Audio Station to search lyrics from external sites.

This document is to provide guidelines to develop lyrics modules for Audio Station. Developers are encouraged to have PHP programming experience before reading this document.

## <span id="page-3-1"></span>**Lyrics Module for Audio Station**

#### <span id="page-3-2"></span>**AUM Module Content**

On Audio Station 5.0 and onward, users are allowed to install lyrics modules onto Audio Station with .aum file extension. An aum module is actually a normal unix .tgz or .tar.gz archive. For example, if you have an aum module named **lyricwiki.aum**, after extracting the module, you will see the following files in the current directory:

```
DiskStation> tar zxf lyricwiki.aum
DiskStation> ls -l
-rwxr-xr-x 1 root root 200 Nov 28 20:59 INFO
-rwxr-xr-x 1 root root 1912 Nov 28 20:59 lyric.php
```
#### **INFO**

This is a mandatory file for module configuration. It defines the name of the module and describes how to locate the actual PHP module to search lyrics.

#### **lyric.php**

This is the actual PHP module which searches lyrics when being loaded by Audio Station.

#### <span id="page-4-0"></span>**Content of INFO**

The content of INFO is described by a JSON format using UTF-8 encoding and usually looks like below:

```
{
"name": "lyricwiki",
"displayname": "LyricWiki",
"description": "lyrics.wikia.com",
"version": "1.0",
"module": "lyric.php",
"type": "lyric",
"class": "LyricWiki"
}
```
#### **Table 1. INFO file definition**

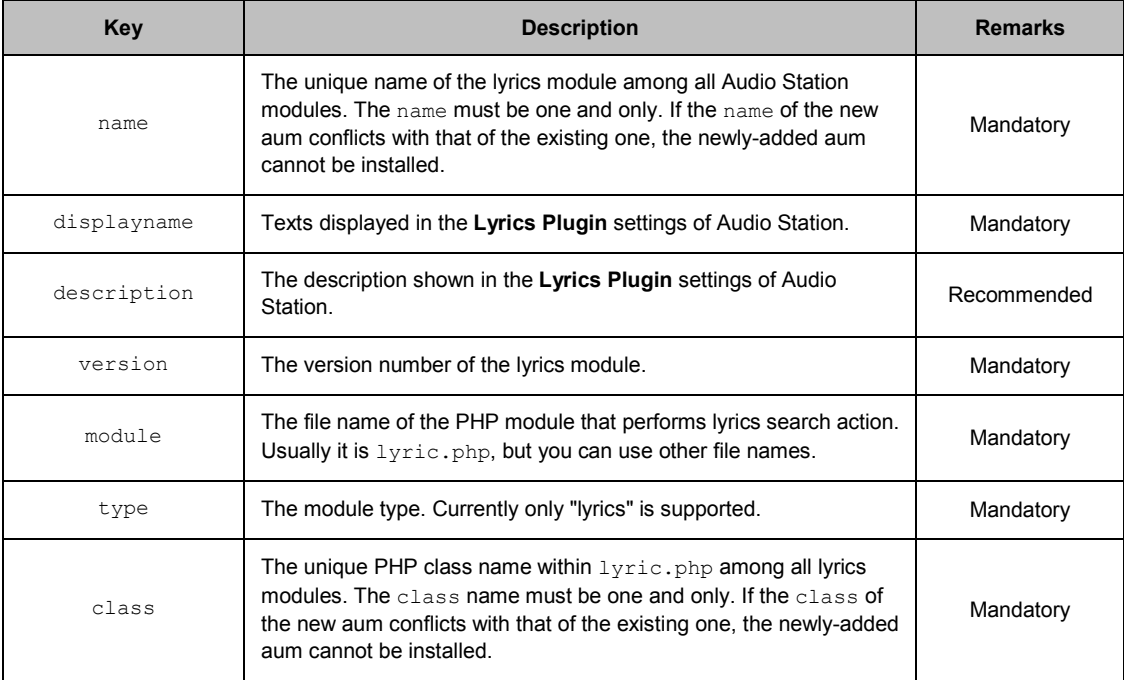

#### <span id="page-4-1"></span>**Lyric.php**

Lyric.php is the PHP script that defines a PHP class performing lyrics search action. The class should include two mandatory methods which are used to communicate with Audio Station. Table [2, "Mandatory](#page-7-1)  [methods in lyric.php and arguments"](#page-7-1) explains the details of these two mandatory methods.

The content of lyric.php looks like below:

#### Synology Audio Station Lyrics Module Development Guide

```
<?php
  class LyricWiki {
       private $apiUrl = 'http://lyrics.wikia.com/api.php';
       public function __construct() {
       }
       public function getLyricsList($artist, $title, $info) {
          \text{South} = 0;$searchUr1 = sprint() "%s?artist=%s&song=%s&fmt=realjson",
              $this->apiUrl,
              urlencode($artist),
              urlencode($title)
          \frac{1}{r} $content = $this->getContent($searchUrl);
           $obj = json_decode($content, TRUE);
           if ($obj['lyrics'] !== 'Not found') {
              $id = $obj['lyrics'];
              $info->addTrackInfoToList(
                  $obj['artist'],
                  $obj['song'],
                 $id, $obj['lyrics']
             \rightarrow\text{South} = 1; }2013-01-11 | ® 2013 Synology Inc. All Rights Reserved.
```

```
 return $count;
   }
   public function getLyrics($id, $info) {
      $lyric = $this->getLyricById($id);
      $info->addLyrics($lyric, $id);
      return true;
   }
   private function getContent($url) {
     $result = '''; // using curl to get content from url
      return $result;
   }
   private function getLyricById($id) {
     $lyric = '''; // using id to get lyric content
      return $lyric;
   }
}
```

| <b>Method</b> | <b>Argument</b>                                                                                           | <b>Description</b>                                                                                                    |
|---------------|----------------------------------------------------------------------------------------------------|----------------------------------------------------------------------------------------------------|
| getLyricsList | \$artist: string<br>Artist name from the music info.                                                      | The method is called to search lyrics by the<br>given artist and title. Usually, this method will<br>send an HTTP request to get lyrics search<br>result, parse the result, and add it by using<br>addTrackInfoToList().                                                                                             |
|               | Stitle: string<br>Song title from the music info.                                                         |                                                                                                    |
|               | \$info: object<br>The plugin class instance.                                                              |                                                                                                    |
|               | Return value: integer<br>Returns the number of results<br>successfully parsed and added of the<br>plugin. |                                                                                                    |
| qetLyrics     | \$id: string<br>Id from the search result.                                                                | The method is called after results are returned<br>from getLyricsList(). The id value filled<br>in getLyricsList() will be passed to this<br>method. Usually, this method will send an<br>HTTP request to get lyrics content, parse it to a<br>human readable text, and add the lyrics by<br>$using$ $addLyrics()$ . |
|               | \$info: object<br>The plugin class instance.                                                              |                                                                                                    |
|               | Return value: boolean<br>Shows whether the lyrics are successfully<br>retrieved or not.                   |                                                                                                    |

<span id="page-7-1"></span>**Table 2. Mandatory methods in lyric.php and arguments**

## <span id="page-7-0"></span>**Methods to Add Search Results**

Audio Station provides methods to add the lyrics search result. Please see **Table 3, "Methods to add** [results into final result set"](#page-7-2) for detailed method explanation.

<span id="page-7-2"></span>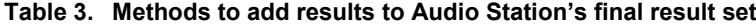

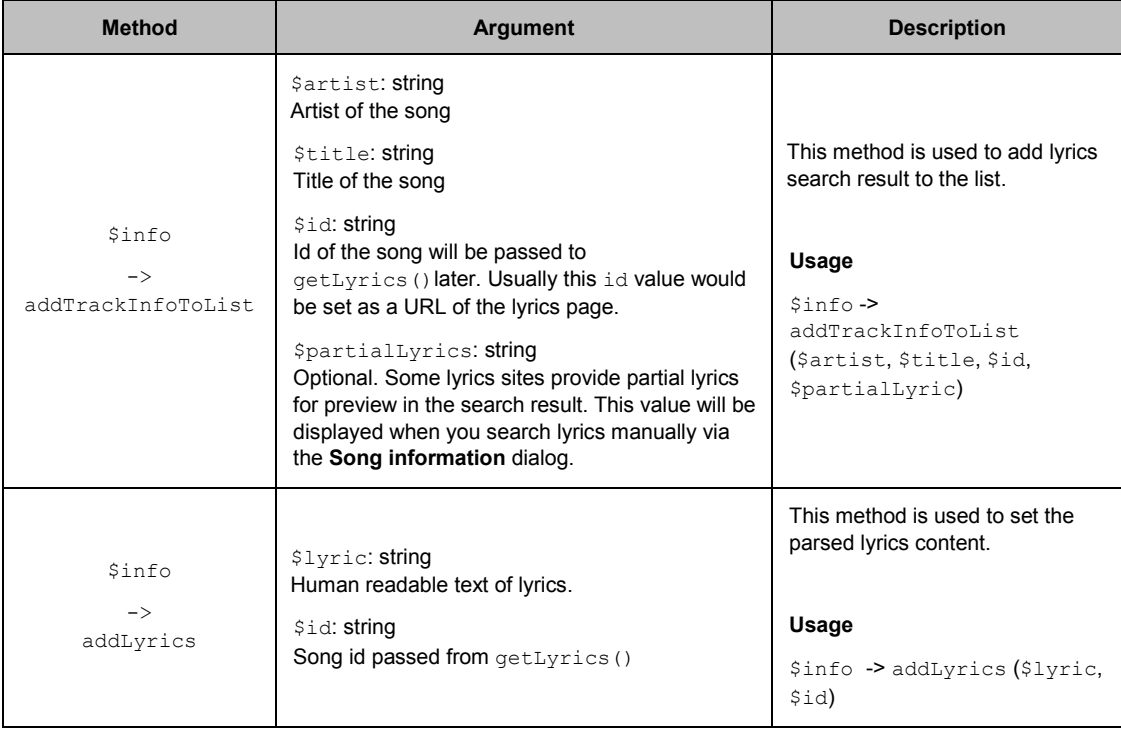

### <span id="page-8-0"></span>**Pack the AUM module**

Module developers can use the following command to pack the .aum module:

linux> tar zcf mymodule.aum INFO lyric.php 

# <span id="page-8-1"></span>**Apply Your Lyrics Module**

When the .aum module is completed, follow the steps below to add it to your Audio Station.

1 Open Audio Station, and click the **Settings** button.

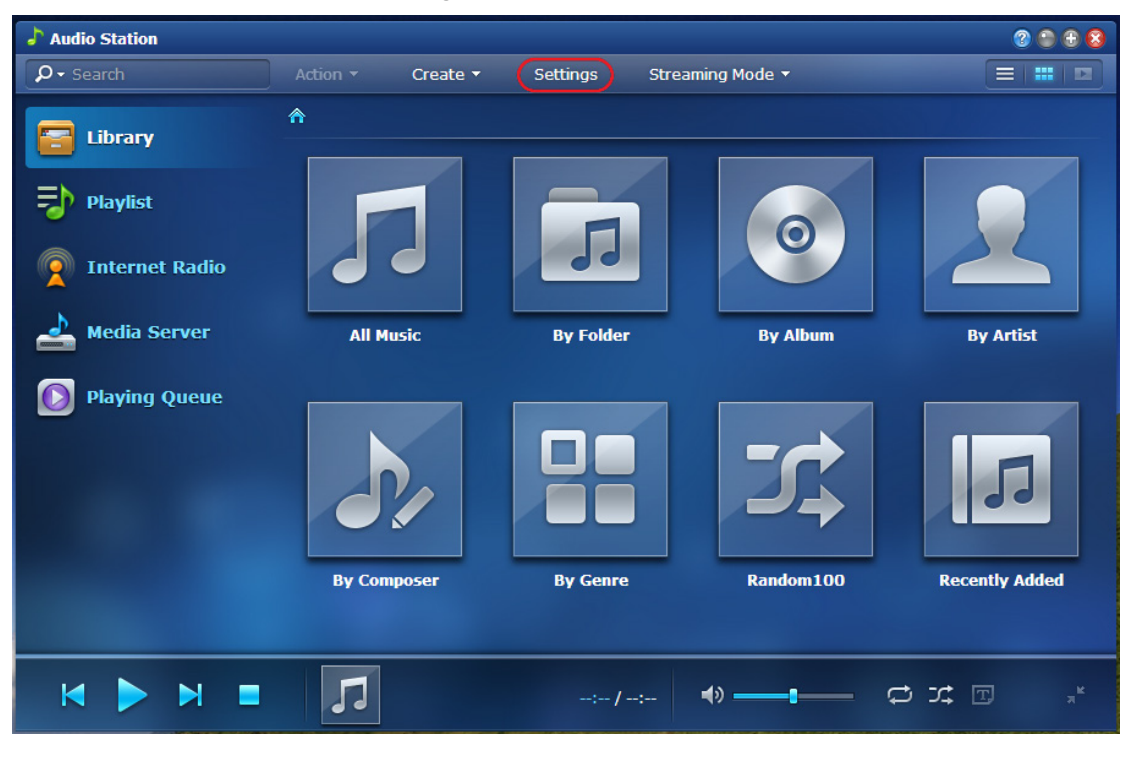

Synology Audio Station Lyrics Module Development Guide

In the window that appears, click **Lyrics Plugin** > **Add**.

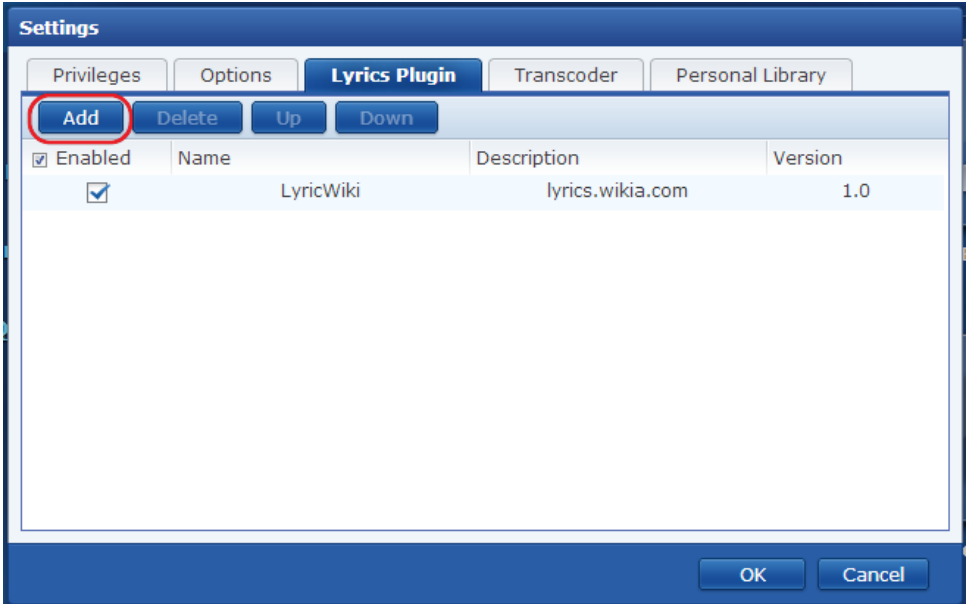

Specify the path of your .aum file, and click **Add** to add the lyrics module to the list.

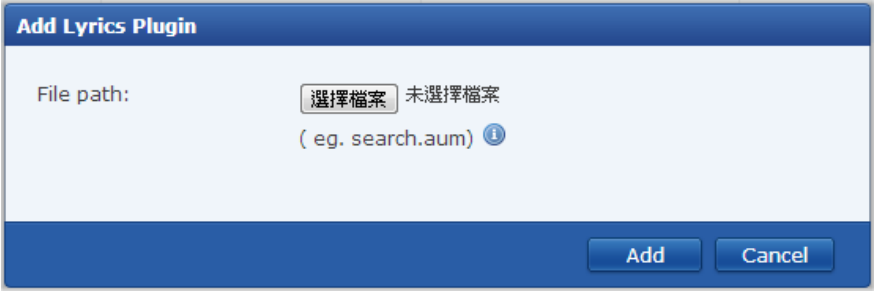

The lyrics module is added to the list. Now you can search lyrics with the newly-added lyrics module.

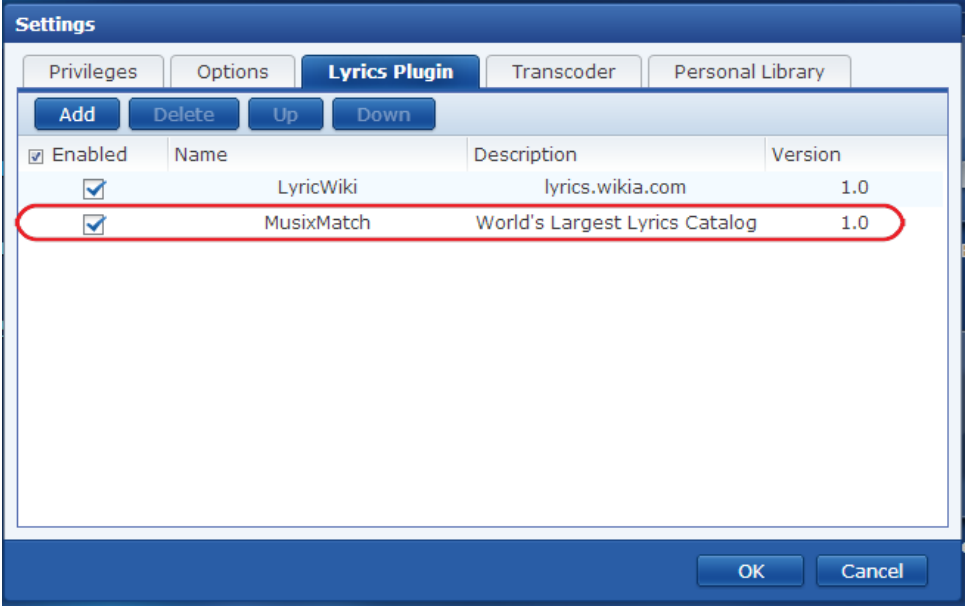

# <span id="page-10-0"></span>**Restricted Runtime Environment**

PHP scripts in Audio Station search module are run within a very restricted environment to protect Synology DiskStation from malicious scripts. The following restrictions apply to any PHP scripts run by Audio Station:

## <span id="page-10-1"></span>**Minimal Privilege**

Audio Station lyrics module is run using "nobody" privilege.

## <span id="page-10-2"></span>**Restricted File Access**

Audio Station lyrics module cannot access files stored in shared folders and system configuration directories.

# <span id="page-11-0"></span>**Document Revision History**

This table describes the changes to the Synology Audio Station Lyrics Module Development Guide.

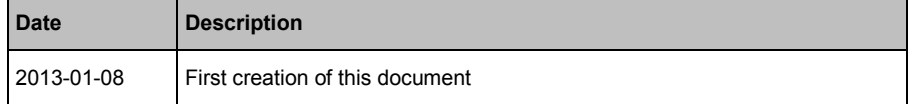